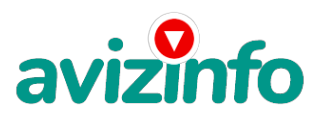

avizinfo.ru

### **заработок на дому**

#### Уфа, Россия

Дополнительный заработок для всех!

Если вы хотите иметь хороший доход, работая только на себя, не от кого не зависеть и самому определять размер своей заработной платы, это именно то, что вам нужно! Предлагаю Вашему вниманию систему дополнительного заработка. Вы не пожалеете! Вам потребуется только 5 минут, чтобы оценить её эффективность и реальность. Доход будет полностью зависеть от времени, потраченного на работу

Понимаю, с каким недоверием Вы это читаете, но прошу, дочитайте статью до конца - ЧИТАЯ ЭТО, ВЫ МОЖЕТЕ ИЗМЕНИТЬ СВОЮ ЖИЗНЬ, как это изменило мою!!!

Наткнулся я на ЭТО совершенно случайно, когда вновь искал работу для дополнительного заработка, после нескольких неудачных попыток. Найдя статью, в которой говорилось, что МОЖНО СДЕЛАТЬ СОТНИ ТЫСЯЧ РУБЛЕЙ ЗА ПАРУ НЕДЕЛЬ ПРИ ВЛОЖЕНИИ ВСЕГО 70 РУБ., я подумал, что это должно быть очередной фишкой для лохов, но решил всё-таки дочитать до конца и узнать, что же мне предлагают.

Дальше в письме говорилось, что надо послать по 10 рублей на 7 Internet-кошельков, которые ниже перечислены. Потом вычеркнуть первый кошелёк из списка, тем самым, сместив список на одну строчку вверх. В результате чего седьмая строчка освобождается, куда Вы вписываете номер своего Internet-кошелька. Затем Вы закидываете данное сообщение, но уже с ВАШИМИ ДАННЫМИ на седьмой строчке, на 200 разных форумов - НИКАКИХ УЛОВОК!!! Ну, подумал я, что в принципе НИЧЕГО НЕ ТЕРЯЮ кроме 70 руб. ЗАТО У МЕНЯ ПОЯВЛЯЕТСЯ ШАНС ЗАРАБОТАТЬ. ВОТ ТЕ САМЫЕ 3 ШАГА К УСПЕХУ:

1. Зарегистрируйтесь в системе YANDEX MONEY, которая находится по адресу money. yandex., хорошенько ознакомьтесь с данной системой, как она работает. Далее необходимо положить на свой счет 70 руб. (чуть больше, потому что при осуществлении перевода система снимает 0.5% переводимой суммы, т.е. Вы должны будете переводить по 10 руб. 5 коп., в сумме – 70 руб. 35 коп.).. Выбирайте тот способ, который наиболее удобен для вас – и действуйте! Как только Вы положите на свой кошелек 70 руб. 35 коп., все готово, можете переходить к следующему шагу!

2. Необходимо перевести по 10 руб. 05 коп. (5 коп. снимается службой перевода за совершение операции) на 7 предлагаемых ниже счетов Яndex-денег.

Для того, чтобы осуществить перевод, необходимо перейти по ссылке .Затем, если вы еще не вошли под своим именем, нажмите на ссылку «Войти…», которая располагается в самом верху страницы и выделена красным шрифтом. Далее вам предложат ввести логин и пароль, которые вы получили при регистрации.

Затем кликнем слева от номера вашего счета по ссылке «Перевести».

Важно! Перевод нужно осуществлять на счет, а не на e-mail.

Важно! При каждом отправлении указывайте в поле «Назначение платежа» следующую фразу: Пожалуйста, внесите меня в список Яndex-кошельков.

Чтобы получать доход, необходимо отправить на каждый из этих 7 кошельков по 10 руб. 05 коп., иначе вы просто не будете включены в систему сетевыми модераторами Яndex-кошельков и не сможете обналичить доход. (10 руб. 05 коп. – это отправляемая Вами сумма, при этом получатель получает ровно 10 руб.)

Итак, отправьте по 10 руб. 05 коп. на каждый из следующих счетов:

1. 41001519818178 2. 41001558696387 3. 41001573636972 4. 41001588339268 5. 41001624959323 Российская Доска Бесплатных Объявлений AvizInfo.ru 6. 41001638415330 AvizInfo.ru

# avizi

## avizinfo.ru

#### 7. 41001966044458

ПОВТОРЯЮ, чтобы получать доход, необходимо отправить НА КАЖДЫЙ из этих 7 кошельков по 10 руб. 05 коп. - иначе, сетевыми модераторами Яndex- кошельков, вы просто не будете включены в систему и не сможете обналичить доход. Теперь ВНИМАНИЕ!!!

После того, как Вы выполнили ШАГ 2, скопируйте к себе на компьютер весь этот текст от начала до конца. В скопированной статье удалите из списка кошельков ПЕРВЫЙ (ВЕРХНИЙ) кошелёк и переместите 2-ой кошелёк на место 1-го, который Вы стёрли, 3-ий - на место 2-го, 4-ый - на место 3-го, 5-ый - на место 4-го, 6-ой - на место 5-го и 7-ой - на место 6-го! А в 7-ой номер, который оказался пустым, ВПИШИТЕ НОМЕР Вашего КОШЕЛЬКА!

3. Разместите эту статью (или объявление со ссылкой на страницу, которую вы без труда можете сделать на одном из бесплатных сайтов, на НЕ МЕНЕЕ ЧЕМ 200-300 сайтах о поиске работы, форумах и досках объявлений.

ЗАПОМНИТЕ, ЧЕМ БОЛЬШЕ вы разместите, ТЕМ ВЫШЕ БУДЕТ ВАШ ДОХОД. И этот доход будет НАПРЯМУЮ ЗАВИСЕТЬ ОТ ВАС. Размещение этой статьи на 200 сайтах о поиске работы ГАРАНТИРУЕТ Вам доход 50 000 руб. - ЭТО МИНИМУМ!!!- в течение двух месяцев!!! БОЛЬШЕ РАЗМЕЩЕНИЙ – БОЛЬШЕ ДОХОД (при том в ГЕОМЕТРИЧЕСКОЙ ПРОГРЕССИИ). ИТАК, КОГДА ВЫ ДОСТИГНЕТЕ ПЕРВОЙ ПОЗИЦИИ В СПИСКЕ, ВЫ БУДЕТЕ ИМЕТЬ ТЫСЯЧИ РУБЛЕЙ ПРОСТО КАК СОЗДАТЕЛЬ СПИСКА!!! ЭТО СТОИТ 70-ти рублей и СОВСЕМ НЕ ТРУДНОЙ РАБОТЫ! ГЛАВНОЕ – ЭТО РАБОТАЕТ!!! И ЭТО ПРОСТО ЗДОРОВО!!! Займитесь этим сейчас - не откладывая на завтра! ВРЕМЯ - ДЕНЬГИ!!! Но поработать всё же придется. Необходимо заинтересовать людей. Для этого необходимо воспользоваться рассылкой, размещением объявлений на

специализированных сайтах о поисках работы, форумах, досках объявлений. Удачи Вам! Она уже действительно рядом! Действуйте! Плохо живут те, которые всю жизнь лишь собираются жить!

ДАВАЙТЕ РИСКНЕМ!! ВЕДЬ НИЧЕГО, КРОМЕ 70 РУБЛЕЙ НЕ ТЕРЯЕМ!

P. S.: Полезная информация как распространять информацию на форумах (досках, сайтах о поиске работы и др. подходящих местах)

1. Открываем поисковик яндекс, рамблер, майл гугл и т.д.

2. Пишем в строке поиска фразу «форум новая тема» или «форум работа на дому» или «форум начать новую тему работа» и т. д. и т. п. (без кавычек). Поисковик найдет тысячи страниц, ссылки на которые сразу приводят на МИЛЛИОНЫ новых тем форумов. Заходите, регистрируйтесь и добавляете новую тему или ответ в уже открытую. Если ваше объявление длиннее, чем допустимо, тогда оставляйте ссылку на вашу страницу или короткое объявление и адрес электронной почты. Например: «Работа на дому в настоящее время стала доступна каждому, кто имеет доступ онлайн и заинтересован в ней. Нужно лишь проявить немного терпения и настойчивости, особенно на начальном этапе освоения бескрайних просторов сети. Информацию пришлю, пишите и Ваш адрес электронной почты». И еще не пугайтесь, если вдруг на том сайте, куда Вы захотели поместить свое объявление, уже есть одно или несколько похожих. Это лишний раз подтверждает то, что этот бизнес действительно работает!

3.Как показывает опыт предыдущих участников, самые действенные - это сайты о работе (разделы о вакансиях). Пишите в строке поиска «работа добавить вакансию» и поисковик находит тысячи страниц. Заходите, регистрируйтесь, где-то и без регистрации можно добавить вакансию. На некоторых сайтах можно оставить объявление целиком в графе «обязанности», на некоторых только короткий вариант. В поле «должность» пишите «сотрудник для удаленной работы на дому» или «оператор ПК» и т. п. В поле «возраст» - укажите «с 18 до 60». «Образование» - среднее, «Опыт работы» - не требуется. «Заработная плата» - от \$ 1000. «Пол» - не имеет значения. «График работы» - «свободный», «Занятость» - любая. «Город» - выбирайте город. САМОЕ ВАЖНОЕ. Если на сайте возможно разместить вакансию в нескольких городах, тогда Вы должны обязательно это сделать. Опубликуйте (можно даже одинаковые) объявление для каждого города.

«Текст объявления» или «обязанности» - полностью объявление, если это возможно. Если есть ограничения по количеству символов, тогда оставляйте короткое с ссылкой на страницу или адрес электронной почты. Например: «Требуются целеустремленные люди для работы на ПК через Интернет. Обязанности: рассылка, размещение объявлений на специализированных сайтах о поисках работы, форумах, досках объявлений, работа с электронной почтой. Условия: Занятость 2-3 часа в день, свободный график, возможность совмещения с учебой (для студентов). Полную информацию о данной вакансии можно узнать по электронной почте». Записывайте те сайты, куда легко подать объявления, чтобы делать это каждую неделю.

«Контактное лицо» - вводите свое имя или псевдоним. «Телефон» - телефон нужно указывать обязательно. Я обычно ставлю «(000)00-00-00». «E-mail» - ваш электронный адрес. «Размещение вакансии» - раздел «Другие сферы деятельности» или «Информационные технологии и Интернет» или «удаленная работа». «Срок хранения» - на максимальное количество дней. После размещения объявлений, проверяйте, удалось ли их разместить. То есть, заходите на сайт, как если бы Вы искали работу, и выбираете тот раздел, где Вы размещали объявления. Если поместить объявление не удалось, то повторите операцию ВНИМАТЕЛЬНО. Потом уже не нужно. Это самая действенная и надёжная на сегодняшний день система. Участник ничего не зарабатывает только в двух случаях: 1) если он нечестен; 2) если отправил эту статью менее чем на 50 форумов. Коротко, как всё устроено: ВНИМАНИЕ!!! Человек участвует в системе только в том случае, если он внесён в список Яндекс кошельков. Для этого необходимо сделать перечисления по 10 рублей в 7 кошельков, ОБЯЗАТЕЛЬНО!!! Указав в каждом из 7-ми кошельков в поле назначение платежа: \"Пожалуйста, внесите меня в список Яndex кошельков\"(без кавычек). Реестр Яndex кошельков ведёт сетевой модератор, который, кстати, является одним из соавторов этого проекта. Когда человек начинает мудрить: не посылать деньги, просто вписывать свои кошельки, средства ему на счёт не поступают. Обмануть систему регистрации списка Яндекс кошельков крайне сложно, да и невыгодно. Поверьте мне, что изобретатели системы учли ВСЁ! Так, что у честных участников никаких проблем не будет. Система money.яндекс, заинтересована в развитии и процветании этого вида бизнеса, т.к. имеет 1% с каждого денежного перевода. Больше кошельков, больше перечислений, значит система в выигрыше. Чтобы доход действительно был существенным, необходимо отправить своё объявление на 200 форумов или больше. Потому что откликнуться могут около 2, 5%. И терпение. Поступления начнут идти не ранее чем через неделю, и то по 10 рублей. Человек должен прочитать Ваше объявление, заинтересоваться, изучить систему, установить кошелёк, пополнить баланс, перечислить средства. Потом он должен начать распространять объявления с Вашим кошельком. На это у него может уйти неделя, и ещё неделя, чтобы найти заинтересованных людей. Даже если Вы получите через 2 недели всего 10 руб., значит, система Заработаль, человек начал посылать объявления. Ждите, не удаляйте кошелёк и продолжайте посыла РОССИЙ ОКАЯ ДОСИЯ. БРС ПОВОДНА ЮСАЛА ВОБЪМИЙ А СА Е ДА ГО ПОБЛЕНИЯ Объявлениями, поясню. Это из-за

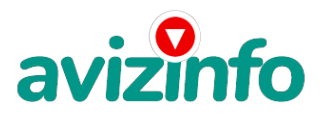

## avizinfo.ru

ограниченности кругозора отдельных участников системы. Все форумы пестрить не могут. Перенасыщение наступит не ранее конца 2015 года. До этого времени работы хватит всем с головой. Не забывайте, что кроме увеличения количества пользователей Интернетом, взрослеют дети - будущие пользователи Сети, а им тоже потребуются деньги. И это бесконечный процесс.

И ещё, даже когда на форуме присутствуют 20 одинаковых объявлений, реклама всё равно работает. Это закон рекламы! И напоследок: рекомендую, кому стало интересно, сохранить этот вариант статьи и в off-line режиме прочитать и поразмыслить. Можно с калькулятором. Уверен, что когда Вы всё оцените, многим из Вас захочется попробовать. Если есть свободное время и желание заработать, Вы ничем не рискуете. Ведь количество пользователей Сети стремительно растёт. Вспомните, как было с распространением сотовой связи.

Я Вам от всей души желаю успеха, ведь Ваш успех это и моя удача! Счастливо!

Цена: Договорная Тип объявления:

Услуги, предлагаю

Торг: --

**ildar ildar 000000**